## **EXTRAIT du REGISTRE des**

## DELIBERATIONS du CONSEIL MUNICIPAL

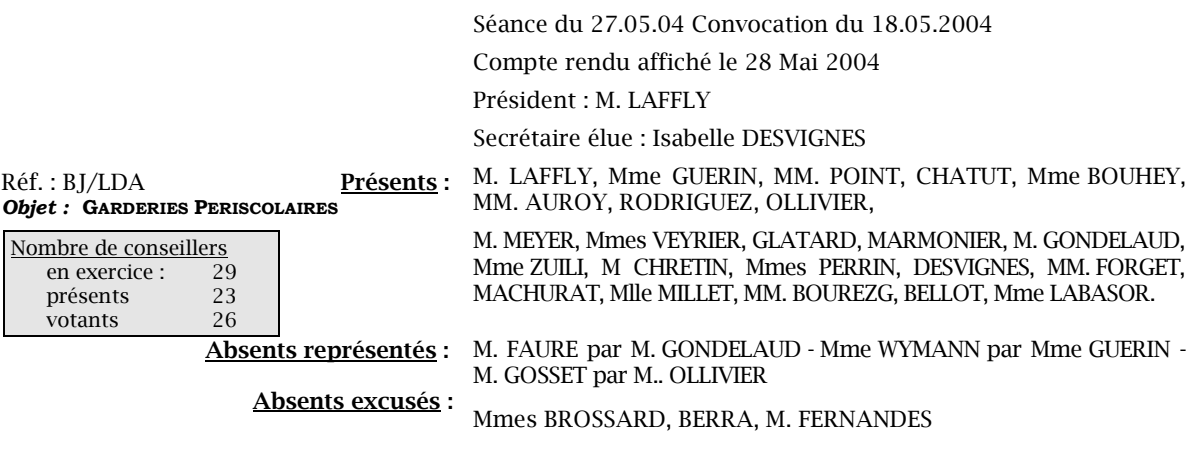

Madame l'Adjointe déléguée explique qu'en raison de la fin de prise en charge des enfants de quatre à six ans par la crèche Les petits Gones, la commune de Neuville sur Saône est amenée à mettre en place une garderie périscolaire dans le quartier de l'Aventurière.

 $\gamma \infty$ 

Elle précise que cette création de service a fait l'objet d'une présentation au Comité Technique Paritaire qui a émis un avis favorable, et rappelle que cette création aura pour conséquence :

- d'une part d'augmenter la durée de travail des agents territoriaux spécialisés des  $\bullet$ écoles maternelles (ATSEM) qui auront en charge l'accueil des enfants, le matin et le soir, (début de service à 7h 30 au lieu de 7h 45 pour un ATSEM et fin de service à 18h 30 pour un ATSEM le soir).
- $\bullet$ d'autre part la signature, avec une personne extérieure à la commune d'un contrat permettant de mettre à disposition le personnel qualifié après les cours de l'aprèsmidi.

Compte tenu de l'existence d'une garderie au Vieux Château, elle invite le Conseil Municipal à adopter les tarifs qui seront à mettre en place à compter de la rentrée prochaine selon les critères suivants :

- Création de trois niveaux de tarifs variables suivant les revenus des familles,
- o Tarif unique pour les deux garderies,
- o Suppression de la gratuité de la première demi-heure accordée au Vieux Château.

## LE CONSEIL MUNICIPAL,

- Ouï l'exposé de Madame le Maire-Adjoint, après en avoir délibéré,
- Vu le Code Général des Collectivités Territoriales,
- Vu l'avis favorable du Conseil Municipal,
- Considérant la nécessité de l'ouverture d'une garderie périscolaire dans le quartier de l'Aventurière.
- Considérant l'existence d'une garderie périscolaire à l'Ecole du Centre,
- **Décide de la création d'une garderie périscolaire dans le quartier de l'Aventurière, à** compter de la rentrée scolaire 2004-2005,
- Dit que cette garderie fonctionnera aux jours et heures suivants :

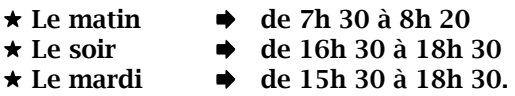

■ Fixe les tarifs, *par famille*, comme suit :

Le matin : tarif unique :  $1 \text{ Euro}$ Le soir: 3 tarifs suivant le quotient familial :

> 0 à 350  $\rightarrow$  1,25  $\epsilon$ uro/heure 351 à 580 → 1,50 €uro/heure plus de 580 → 1,75 €uro/heure

- Dit qu'à compter de septembre 2004, ces tarifs s'appliqueront aux deux garderies périscolaires de la commune,
- Indique que les encaissements se feront par trimestre,
- $\blacksquare$  Précise que les recettes sont prévues à l'article 7067 du budget communal, fonction 211,
- Autorise Monsieur le Maire à procéder à toutes les opérations relatives à cette affaire, notamment la signature du contrat.

Le MAIRE Signé P. LAFFLY Ainsi fait et délibéré à NEUVILLE-sur-SAONE, le 27 mai 2004 Pour copie conforme, Le MAIRE,

Délibération certifiée exécutoire compte-tenu - de la transmission en Préfecture le 8 juin 2004 - de la publication le 9 juin 2004 Fait à NEUVILLE-sur-SAONE, le 8 juin 2004